Please complete the captcha to download the file.

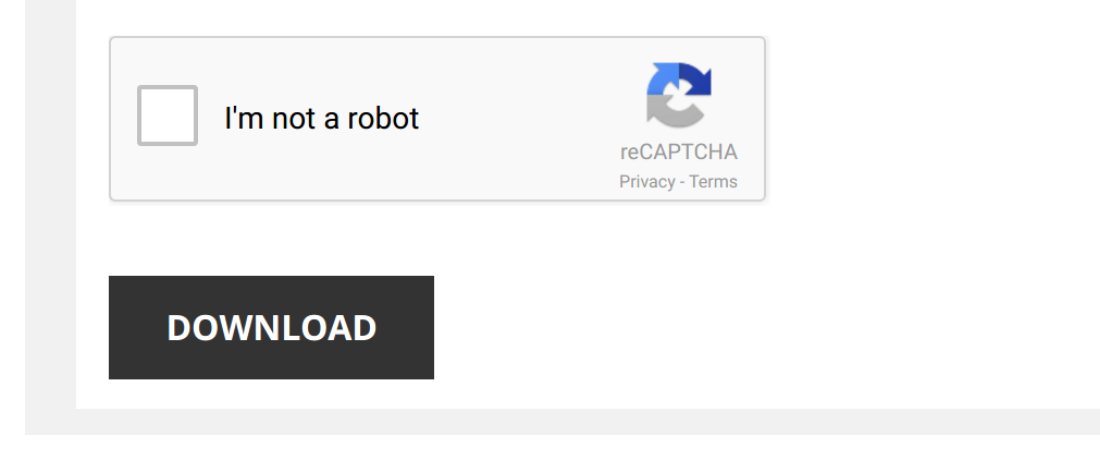

*utilization-and-productivity-of-the-duke-physicians-associate 1/5 [PDF Drive - Search and download PDF files for free.](http://cool3c.incar.tw/)*

## **[Utilization And Productivity Of The](http://cool3c.incar.tw/utilization-and-productivity-of-the-duke-physicians-associate.pdf)**

Thank you very much for downloading [Utilization And Productivity Of The Duke Physicians Associate](http://cool3c.incar.tw) Maybe you have knowledge that, people have see numerous period for their favorite books when this Utilization And Productivi

Rather than enjoying a fine ebook subsequent to a mug of coffee in the afternoon, otherwise they juggled gone sharmful virus inside their computer. Utilization And Productivity Of The Duke Physicians Associate is easy to u to get the most less latency time to download any of our books in the same way as this one. Merely said, the Utilization And Productivity Of The Duke Physicians Associate is universally compatible as soon as any devices to

*Efficiency Utilization Productivity Explained* Efficiency, **Utilization**, **Productivity** Explained by APICS instructor Don Lindsey. Watch the whole CRP presentation ...

*Efficiency vs. Productivity - What is the difference?* Buy your GCSE Business Analysis Smash Pack tailored to your exam board from www.bizconsesh.com #GcseBusiness.

*Capacity Utilization Rate Formula | Calculation (with examples)* In this video we discuss Capacity **utilization** rate formula in detail including some practical examples and excel Template ...

*What is utilization?* What is **utilization** and why does it matter so much. The big four accounting firms generate revenue by having many CPAs charge ...

*Chuck's QOW - Productivity vs. Utilization*

*Labour Productivity* The concept of labour **productivity** is covered in this A Level Business revision video.

*Business Maths - Calculating Capacity Utilisation* Capacity **utilisation** is a classic percentage change calculation in Business. However, it can be tested in different ways, as this ...

*Excel 2007 Tutorial - Calculation productivity per employee/hour* In this Excel 2007 video tutorial you will learn how to calculate **productivity** per employee/hour.

*Capacity Utilization and Efficiency*

*How to calculate Efficiency and Utilization* Explain : Efficiency and **Utilization**.

*Calculating Utilization Rates* Calculating **Utilization** Rates.

*The resource utilization trap* Henrik Kniberg explains the resource **utilization** trap, how it impacts our ability to deliver and what we can do about it.

What is UTILIZATION RATE? What does UTILIZATION RATE mean? UTILIZATION RATE meaning & explanation http://www.theaudiopedia.com What is UTILIZATION RATE? What does UTILIZATION RATE mean? UTILIZATION RATE ...

*Calculation the Percentage of Occupancy rate and Utilization Rate in Hindi Using Excel* How to calculate **Utilization** and Occupancy rate in BPO.

*What is Productivity?* Explore the meaning of **productivity** with the Bureau of Labor Statistics (BLS) and learn how **productivity** growth can lead to ...

*Overall Equipment Effectiveness (OEE) Calculation* In this video, Lindsey Shepard will walk you through the OEE calculation itself and how you can utilize it to help improve your ...

Call Center Management - Occupancy, the Call Center Killer What is Occupancy? Why is it important? How to calculate it. What is "ideal" Occupancy? Factors that drive Occupancy. Find more ...

What is Productivity in Hindi (Tips to Increase, Improvement Techniques) |PRODUCTIVITY [[[[[]] what is productivity (in Hindi ) ? (Productivity [[[[[[[[]] what are the improvement tips and techniques ? how can you increase

*Agent Utilization and Efficiency - CCC Metric Monday #1* What is agent **utilization** and efficiency? A few ways to look at it and what you need to pay attention to.